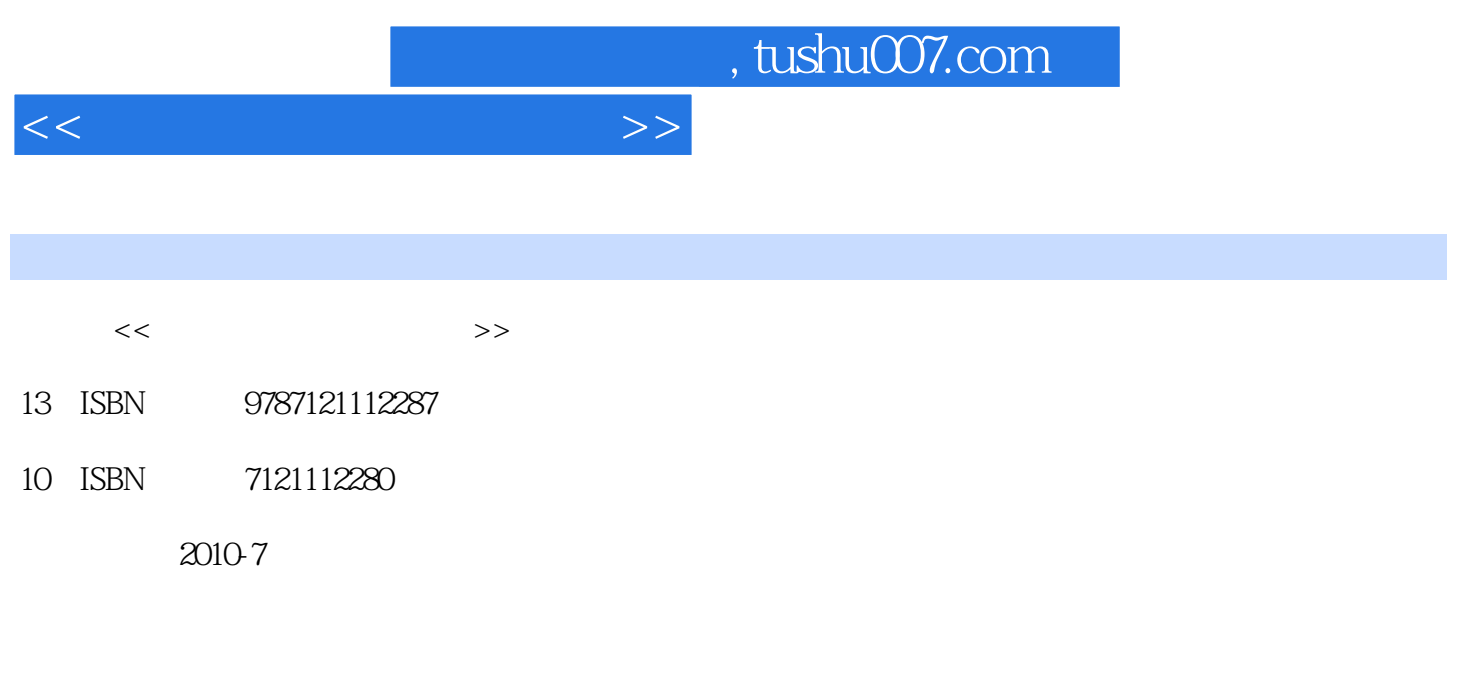

页数:302

PDF

更多资源请访问:http://www.tushu007.com

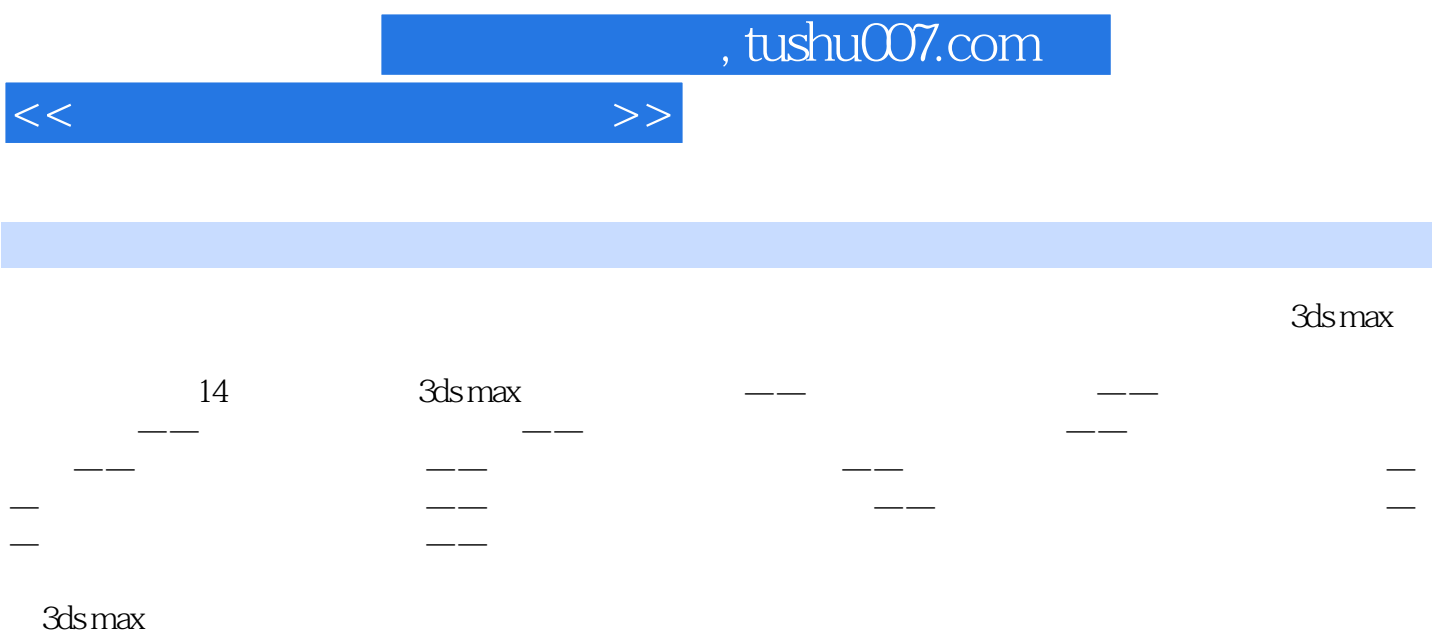

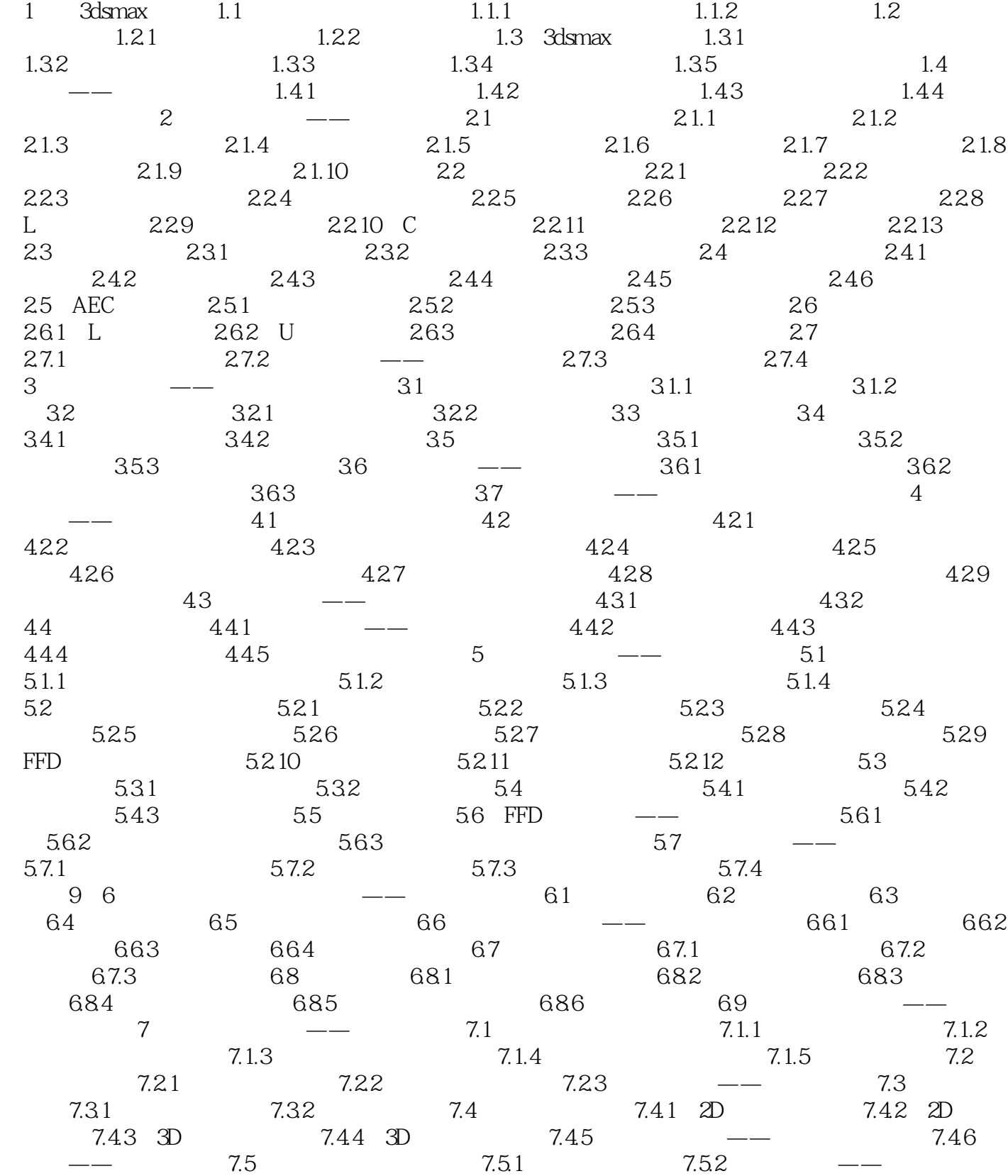

 $7.53$  / 8  $--$  8.1  $--$ 

, tushu007.com

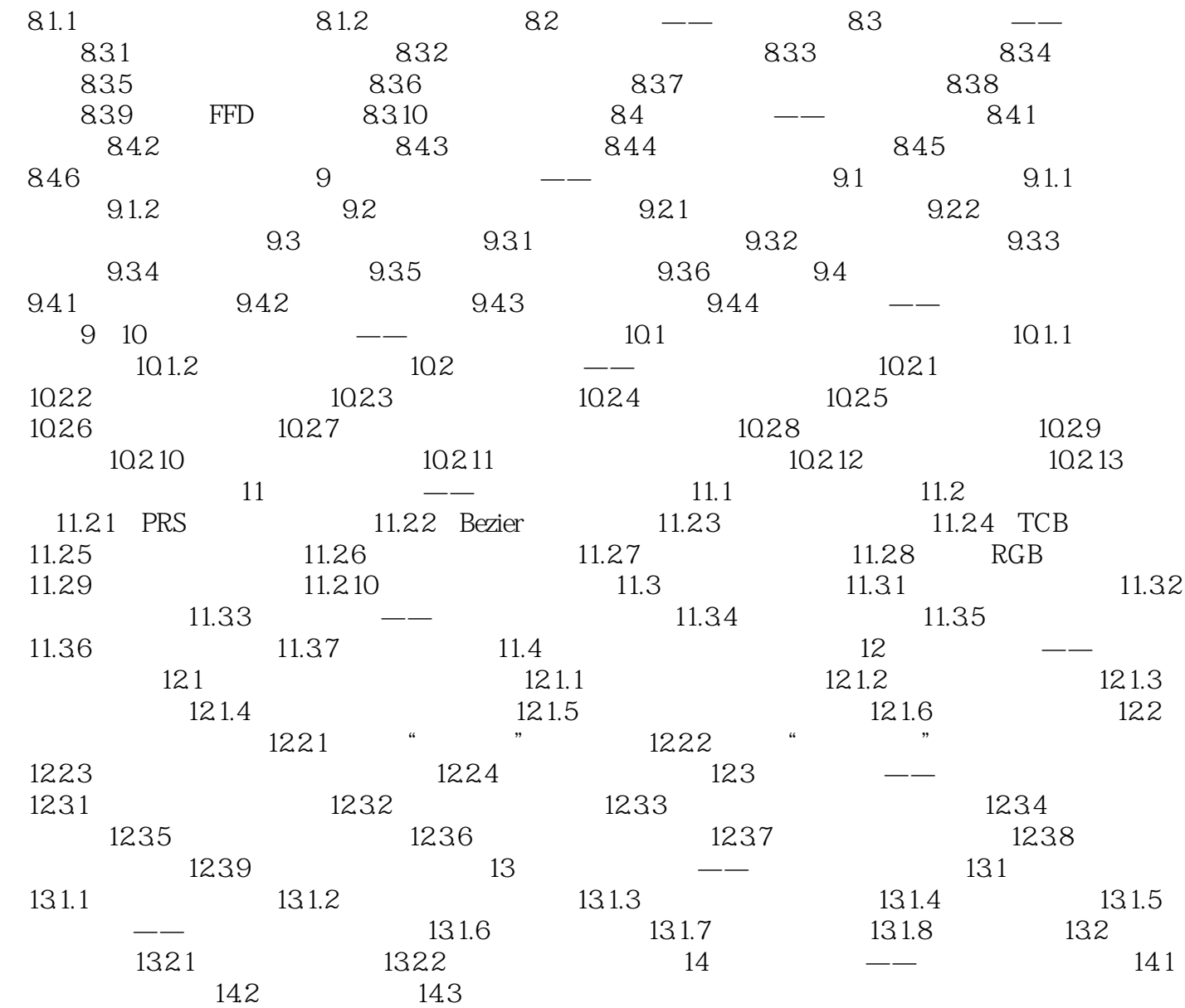

<<三维动画设计实用教程>>

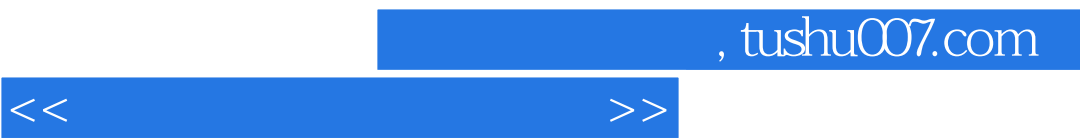

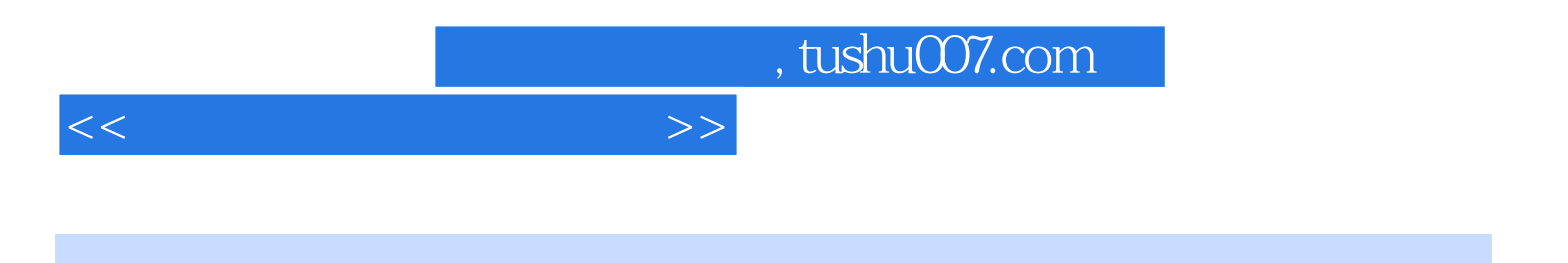

本站所提供下载的PDF图书仅提供预览和简介,请支持正版图书。

更多资源请访问:http://www.tushu007.com